**Portable XYplorer Crack Activation (Final 2022)**

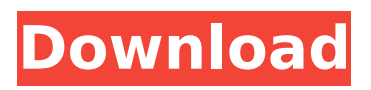

### **Portable XYplorer**

The only thing I find wrong with it is it doesn't show the file properties, it always shows the full path and it doesn't show file extensions. You can see the file size and properties in Portable XYplorer 2022 Crack using the command prompt: open the file like this: dir /x /b The file will be shown in the explorer icon. For more information: I would suggest to create a desktop icon of Portable XYplorer Torrent Download Portable XPlorer Classic for Window Portable XPlorer for MacPortable XYplorer for Linux 2 answers I have had this same problem, and I found out that this can be resolved by modifying the command line parameters to be used by Portable Xplorer. This fix can be found by clicking File, then Options, then the Startup tab. Type "cmd.exe /C X:\XXXXX\Explorer.exe /All and press OK. Exit and restart Portable Xplorer. This re-adds the missing functionality. 1.1 answers Portable XYplorer is a great tool, but it can be very confusing when setting up portable folders and what to target. I would suggest to create a folder to store your portable folders in: \* C:\Users\username\Desktop\Folder in this folder you can create a PortableXYplorer profile so you only have to select one folder to open when starting Portable XYplorer. Portable XYplorer 1 answer Want to view the properties and files of a selected item? No problem. Want to store a file on a network drive? No problem. Need to list the contents of a selected folder? No problem. Want to perform a simple backup without the fuss? No problem. What about backing up subfolders? What about backing up all the folders under a specified directory? What about backing up a whole network drive? Want to browse a large media collection with the fastest possible speed? No problem. Want to fix an occasional hang of the explorer? No problem. Want to know what files are on a selected target? What about getting the file sizes? Want to kill processes? Want to launch a command line at the selected target and then get a list of running processes? No problem. Want to record a right-click action with a macro? No problem. Just what I need. Just what I want. I was able to figure out how to set up

### **Portable XYplorer Crack Activation Code**

Powerful and elegant tabbed file manager for portable devices that helps you to find, preview, copy, move, delete files and folders. Start using it, have fun. Main Features: - Choose among the main window tabs: - all files, - recently modified, - today created, - last edited. - With each tab, show only files or folders for quick browsing. - Keep the selected tab in the background to preview its contents. - Switching between folders: - single selection, - multiple selection, - drag and drop. - Select all files for automatic moving to the new folder. - Add all files to the current folder. - Find duplicate files and select them for recovery. - Search for file names, file sizes, file attributes, file timestamps, file types, extensions and tags. - Explore directories by date, size or date of last modification. - Open directories with a list of files, sorted by name and type. - Compare two directories in real-time or create a diff. -Copy and move files, folders, whole and half-folders. - Undelete files and folders. - Batch rename file names. - Organize your files and folders by dragging and dropping folders into the main window. - Move and rename folders in batch. - Move and rename files and folders. - Create shortcuts to any directory on the current drive. - Compress or extract zip, rar and 7z archives. - E-mail a file as attachment or open the URL of a file in the browser. - Browse FTP, SFTP, WebDav or WebDAV servers. - FTP and SFTP servers are shown in the main window in tree-view mode. - FTP/SFTP/WebDAV servers have separate tabs. - WebDAV server name is shown at the bottom of the FTP or SFTP tabs. - WebDAV servers are shown in tree-view mode. - WebDAV server and username are shown at the bottom of the FTP/SFTP tabs. - WebDAV server and password fields are shown in the main window. - WebDAV protocols: HTTP and HTTPS. - Socks proxy server support. - Open a web link in your default browser. - Organize your files and folders by dragging and dropping onto the desktop. - Save a password b7e8fdf5c8

## **Portable XYplorer Crack Product Key**

Overview Portable XYplorer is a free utility that enables you to search, open, sort, copy, move, and compare files and folders. Built-in search tool makes it possible to find files, folders, and custom string by entering in just a few words. Windows Explorer tabs are supported, and icons can be dragged or copied from Explorer. Features Quick File Search Search through data by just typing a few letters of names, properties or filenames. A file search dialog appears. Open, Copy, Move, Compare, and Manage Windows Explorer Tabs You can open, copy, move, compare or manage windows explorer tabs. Check Files for Duplicates Preview, sync, or replace files by comparing file contents. File Types, Created, Modified, or Last Modified Preview and open file types, creation time, modified time or last modified time. Search File Size Quickly search file size. Diff for Files, Folders, or Search Terms View the difference of files, folders, and search terms. Command-line support Run portable xyplorer.bat or portable.exe file in the command-line prompt. Other Features Hotkeys can be mapped. You can search and preview file properties. Related Keywords:portable xyplorer, portable file manager, folder compare, file compare, file manager, file compare, file copy, file compare, file compare, folder compare, folder compare, file manager, folder compare, file compare, file compare, folder compare, file compare, file compare, folder compare, file compare, file compare, folder compare, file compare, file compare, file compare, folder compare, file compare, folder compare

### **What's New in the Portable XYplorer?**

\* Favorite file manager without the folder tree \* Tabbed file manager \* Copy, move, create new directories, duplicate or delete files with favorite tools \* Advanced search with keywords and wildcards \* Add a file's date or type \* Compare files \* Backup to a cloud \* Manage file groups \* Remove duplicate files \* Powerful search \* Portable XYplorer Features: \* Easy to use and fast \* Tabbed file manager \* Powerful search \* Find files and folder quickly \* Compare files \* Add attributes \* Automate tasks \* Advanced search with keywords and wildcards \* Show file type \* Add a file's date or type \* Delete files \* Create files, folders, shortcut, paste, rename or copy \* Show file size \* Rename to any name \* Add a file's path \* Change file or folder's properties \* Batch rename \* Add a file's full or path \* Compress and extract zip files \* Create Shortcut or Run files \* Create Desktop Shortcut \* Drag and Drop support \* Move with keyboard shortcuts \* Type text in files, Windows or Linux \* Copy with keyboard shortcut \* Move with keyboard shortcuts \* Send files by email \* Shortcut to any folder \* Permanent moving of items to system directory \* Add shortcuts to Windows desktop \* Compress and extract zip files \* Delete files \* Read ZIP files \* Perform file search \* Add more extensions (add) \* Show size on disk \* Toggle full screen \* Changing display of file size \* Highlight files of interest \* Show file content \* Customize interface elements \* Integrate with Win32 API \* Create shortcuts \* Drag and Drop support \* File Manager Support: \* Compare files \* Backup \* Create shortcuts \* Compress files \* Copy files \* Compact ZIP \* Delete files \* Extract files \* Find files \* Get Info \* Highlight files of interest \* Info \* Move files \* Rename files \* Search files \* Sort files \* Select files \* Share files \* Show file content \* Show file properties \* Support portable applications \* View image files \* View file on desktop \* View file in windows explorer \* View file in File Manager \* View folder in windows explorer \* View folder in File Manager \* Windows Explorer support:

# **System Requirements:**

The graphics card that you are using on your computer MUST support OpenGL 1.1 and DirectX 8.1 or higher in order to run this game. "So I've been thinking about a new name for the game, and then I thought about 'Infinity Wars.' I was just reading the Wikipedia entry on the comic and I thought it was kind of cool. You're reading this at a time when the comic is being written and it's right when the comic was ending with the first Infinity Wars comic. And I was just thinking about that and I thought 'Oh,

<http://www.giffa.ru/who/remove-startup-programs-buddy-crack-activator-mac-win/> [https://you.worldcruiseacademy.co.id/upload/files/2022/07/1CztK6j3u1DqHNYIedzp\\_04\\_03f3f741f9b0](https://you.worldcruiseacademy.co.id/upload/files/2022/07/1CztK6j3u1DqHNYIedzp_04_03f3f741f9b06319f34b1e0704c6d5ab_file.pdf) [6319f34b1e0704c6d5ab\\_file.pdf](https://you.worldcruiseacademy.co.id/upload/files/2022/07/1CztK6j3u1DqHNYIedzp_04_03f3f741f9b06319f34b1e0704c6d5ab_file.pdf) <http://conpulut.yolasite.com/resources/Dimmer-Pro-Torrent-Activation-Code-Free-Download-X64.pdf> <https://www.cbdexpress.nl/wp-content/uploads/Registrator.pdf> <https://forallequal.com/pet-sitter-crack-keygen-for-lifetime-free-download-mac-win/> <https://wanoengineeringsystems.com/qlockwork-crack-free/> <http://adomemorial.com/2022/07/04/winhooks-net-crack-for-windows/> [https://wakelet.com/wake/bAJ7sSp4BE2\\_sPvxiywp6](https://wakelet.com/wake/bAJ7sSp4BE2_sPvxiywp6) [http://outdooryogany.com/wp](http://outdooryogany.com/wp-content/uploads/2022/07/GCOSRip__Crack__Incl_Product_Key_April2022.pdf)[content/uploads/2022/07/GCOSRip\\_\\_Crack\\_\\_Incl\\_Product\\_Key\\_April2022.pdf](http://outdooryogany.com/wp-content/uploads/2022/07/GCOSRip__Crack__Incl_Product_Key_April2022.pdf) <https://awinkiweb.com/spyex-crack-free-download-for-pc/> [https://robertasabbatini.com/wp-content/uploads/2022/07/Ainvo\\_Registry\\_Defrag.pdf](https://robertasabbatini.com/wp-content/uploads/2022/07/Ainvo_Registry_Defrag.pdf) <https://www.willingtonct.gov/sites/g/files/vyhlif1456/f/uploads/dog-license-form.pdf> <https://www.d360.fr/wp-content/uploads/2022/07/jensgil.pdf> <http://purosautoshouston.com/?p=31771> [https://axisflare.com/upload/files/2022/07/Myaq8tSN15SWYlr4wTK7\\_04\\_f0d0cf0a09b96bb61ae581d2](https://axisflare.com/upload/files/2022/07/Myaq8tSN15SWYlr4wTK7_04_f0d0cf0a09b96bb61ae581d2b0375e4a_file.pdf) [b0375e4a\\_file.pdf](https://axisflare.com/upload/files/2022/07/Myaq8tSN15SWYlr4wTK7_04_f0d0cf0a09b96bb61ae581d2b0375e4a_file.pdf) <https://www.fairlabels.net/simnor-padlock-crack-with-registration-code-3264bit-updated-2022/> <https://www.sartorishotel.it/emailchecker5-2022-torrent-activation-code-download-for-windows/> <https://tiftyboard.com/screenlogger-crack-free-download-x64/> <http://rootwordsmusic.com/2022/07/04/vk-express-crack-free-download-for-pc/>

[http://amlakparleman.com/wp-content/uploads/2022/07/PDF\\_Annot.pdf](http://amlakparleman.com/wp-content/uploads/2022/07/PDF_Annot.pdf)